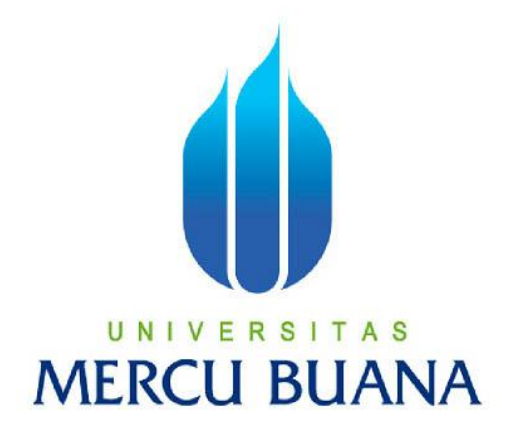

# **RANCANG BANGUN APLIKASI PEMBELAJARAN SOAL MATEMATIKA UN SEKOLAH DASAR**

HARYANTO 41508010033

PROGRAM STUDI TEKNIK INFORMATIKA FAKULTAS ILMU KOMPUTER UNIVERSITAS MERCU BUANA JAKARTA 2011

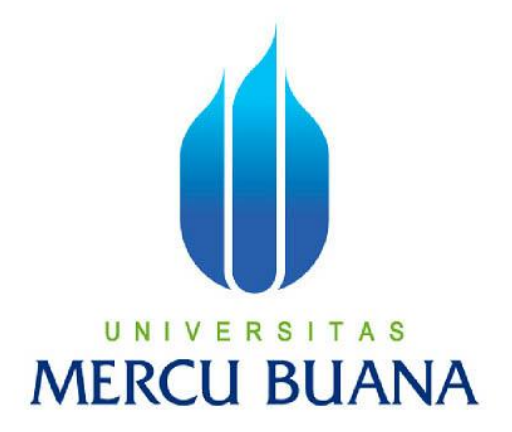

# **RANCANG BANGUN APLIKASI PEMBELAJARAN SOAL MATEMATIKA UN SEKOLAH DASAR**

*Laporan Tugas Akhir*

Diajukan Untuk Melengkapi Salah Satu Syarat Memperoleh Gelar Sarjana Komputer

> HARYANTO 41508010033

PROGRAM STUDI TEKNIK INFORMATIKA FAKULTAS ILMU KOMPUTER UNIVERSITAS MERCU BUANA JAKARTA 2011

#### **LEMBAR PERNYATAAN**

Yang bertanda tangan dibawah ini:

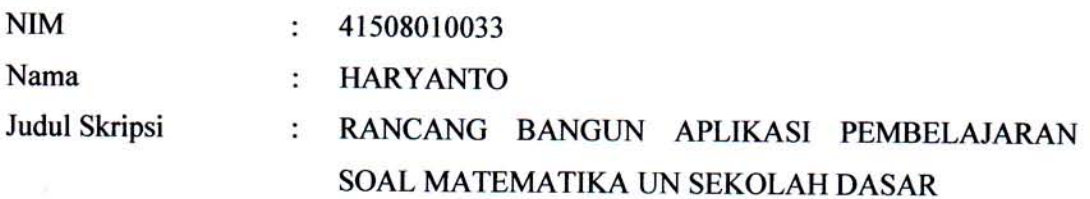

Menyatakan bahwa skripsi tersebut diatas adalah hasil karya saya sendiri dan bukan plagiat. Apabila ternyata ditemukan didalam laporan skripsi saya terdapat unsur plagiat, maka saya siap untuk mendapatkan sanksi akademik yang terkait dengan hal tersebut.

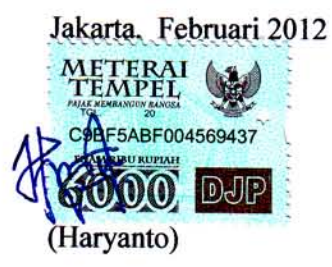

### **LEMBAR PERSETUJUAN**

**NIM** Nama Judul Skripsi

41508010033

ò.

 $\ddot{\cdot}$ **HARYANTO** 

 $\ddot{\cdot}$ 

RANCANG BANGUN APLIKASI PEMBELAJARAN  $\ddot{\cdot}$ SOAL MATEMATIKA UN SEKOLAH DASAR

# LAPORAN TUGAS AKHIR INI TELAH DIPERIKSA DAN DISETUJUI.

JAKARTA, FEBRUARI 2012

Desi Ramayanti, S.Kom., MT., Pembimbing Tugas Akhir

Tri Daryanto, S.Kom, MT<br>Koorg, Tugas Akhir Teknik Informatika Universitas Mercu Buana Jakarta

Anis Cherid, M.T.I KaProdi Teknik Informatika Universitas Mercu Buana Jakarta

 $\alpha = 1$ 

#### **KATA PENGANTAR**

 Puja dan puji syukur penulis panjatkan kepada Tuhan YME atas rahmat dan hidayah-Nya sehingga penulis dapat menyelesaikan tugas akhir ini.

Tugas akhir yang berjudul "Rancang Bangun Aplikasi Pembelajaran Soal Matematika UN Sekolah Dasar" ini diajukan sebagai salah satu syarat untuk memperoleh gelar Sarjana Strata Satu (S-1) pada Program Studi Teknik Informatika Universitas Mercu Buana.

Dengan segala keterbatasan, penulis menyadari bahwa laporan tugas akhir ini tidak akan terwujud tanpa bantuan, bimbingan, dan dukungan dari berbagai pihak. Untuk itu, dengan segala kerendahan hati, penulis mengucapkan terima kasih kepada:

- 1. Ibu Desi Ramayanti, S.Kom., MT., selaku pembimbing tugas akhir, terimakasih atas bimbingannya.
- 2. Bapak Anis Cherid, M.T.I selaku Ketua Program Studi Teknik Informatika Universitas Mercu Buana dan juga sebagai Dosen Pembimbing Akademik.
- 3. Bapak Tri Daryanto, S,Kom., MT., selaku Koordinator Tugas Akhir Program Studi Teknik Informatika Universitas Mercu Buana.
- 4. Kedua Orang Tua tercinta, yang telah memberikan doa kepada penulis serta bantuan dan dorongan baik moril maupun materil yang juga selalu mendoakan agar anaknya cepat lulus kuliah.
- 5. Teman-teman angkatan 2008 yang telah memberikan dukungan dan semangat dalam mengerjakan tugas akhir ini.

Penulis memohon maaf atas kekurangan dan keterbatasan yang terdapat dalam tugas akhir ini dan untuk itu semua saran dan kritik yang sifatnya membangun sangat diharapkan.

Semoga laporan tugas akhir ini dapat bermanfaat bagi pihak-pihak yang membutuhkan.

Jakarta, Februari 2012

Penulis

### **DAFTAR ISI**

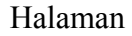

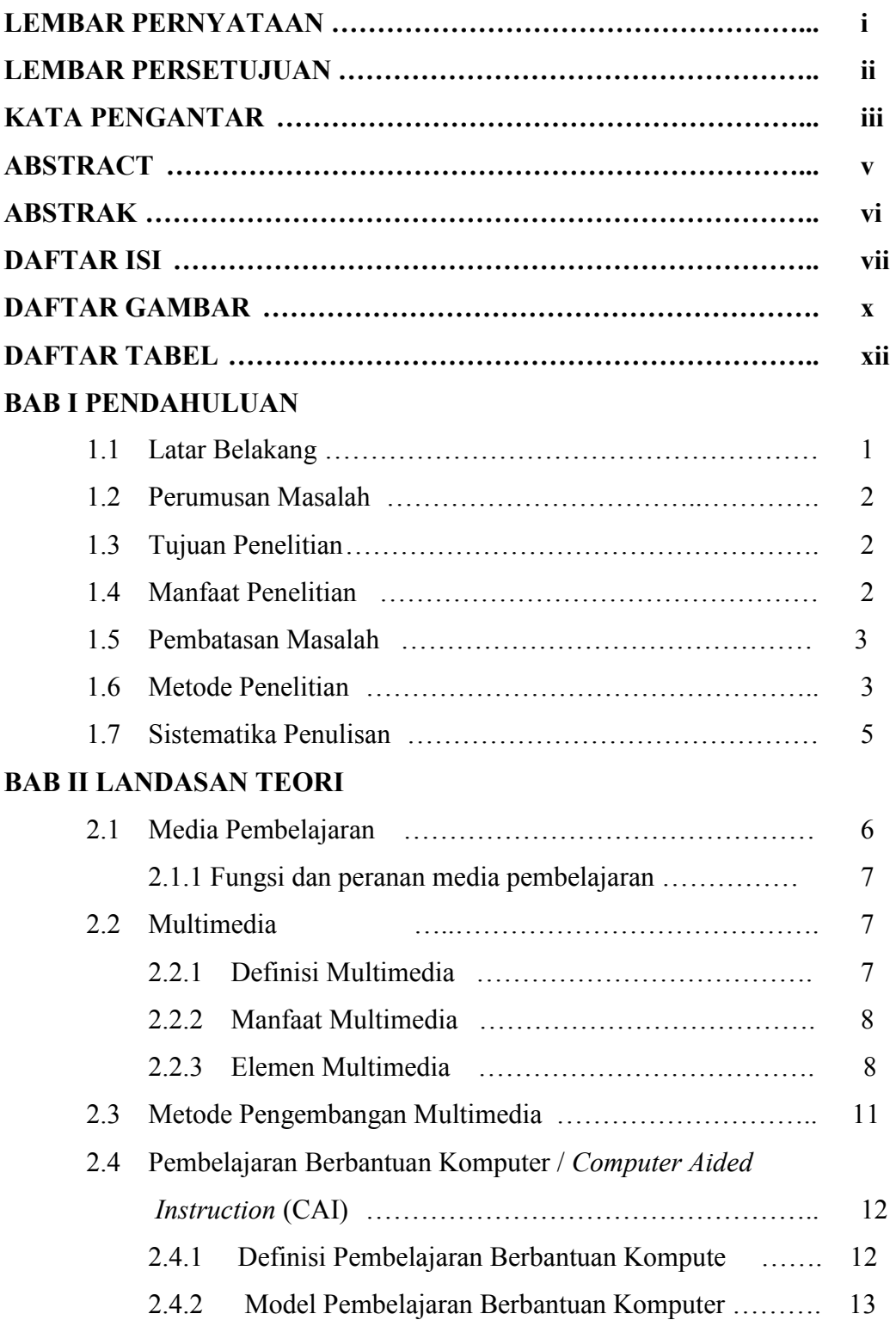

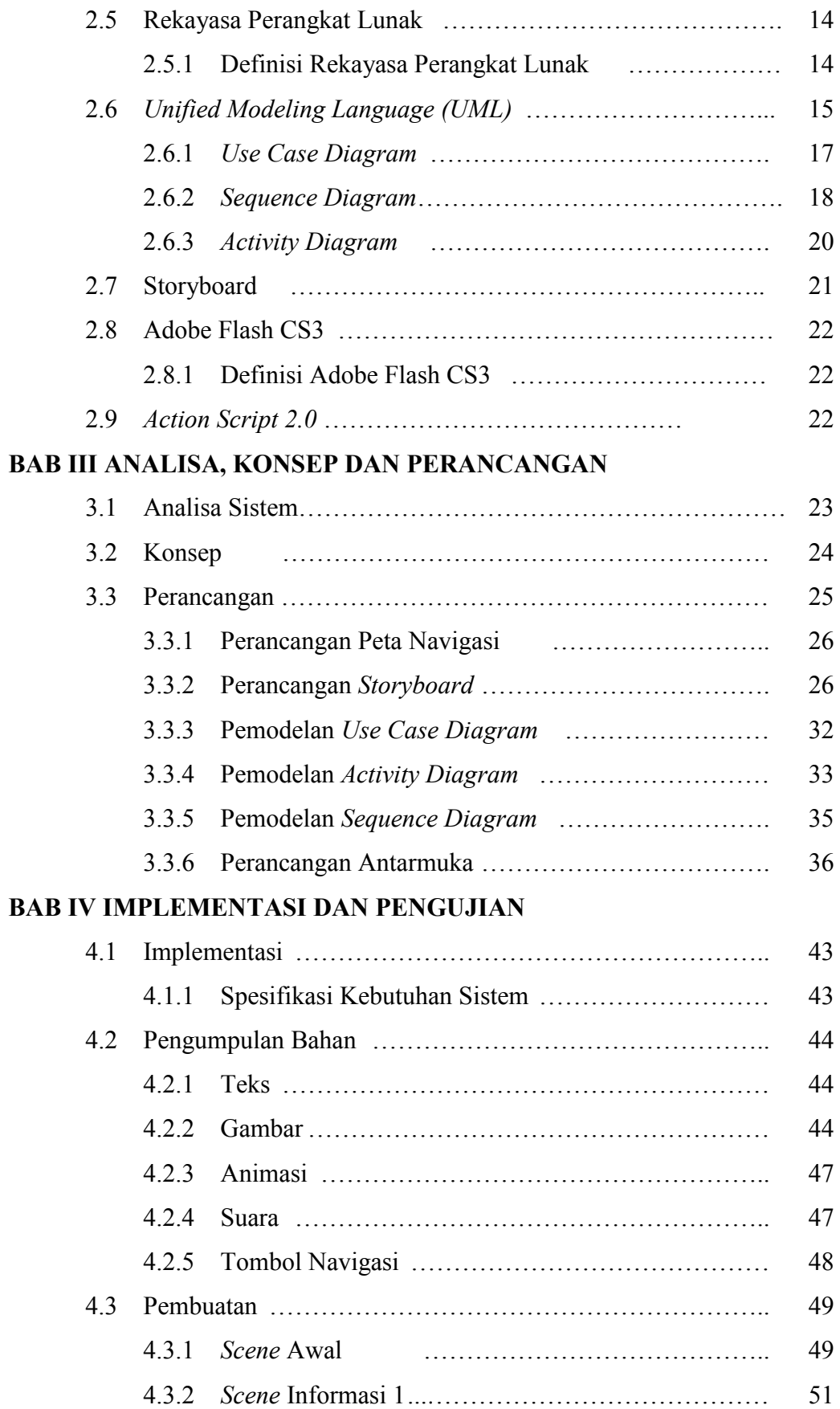

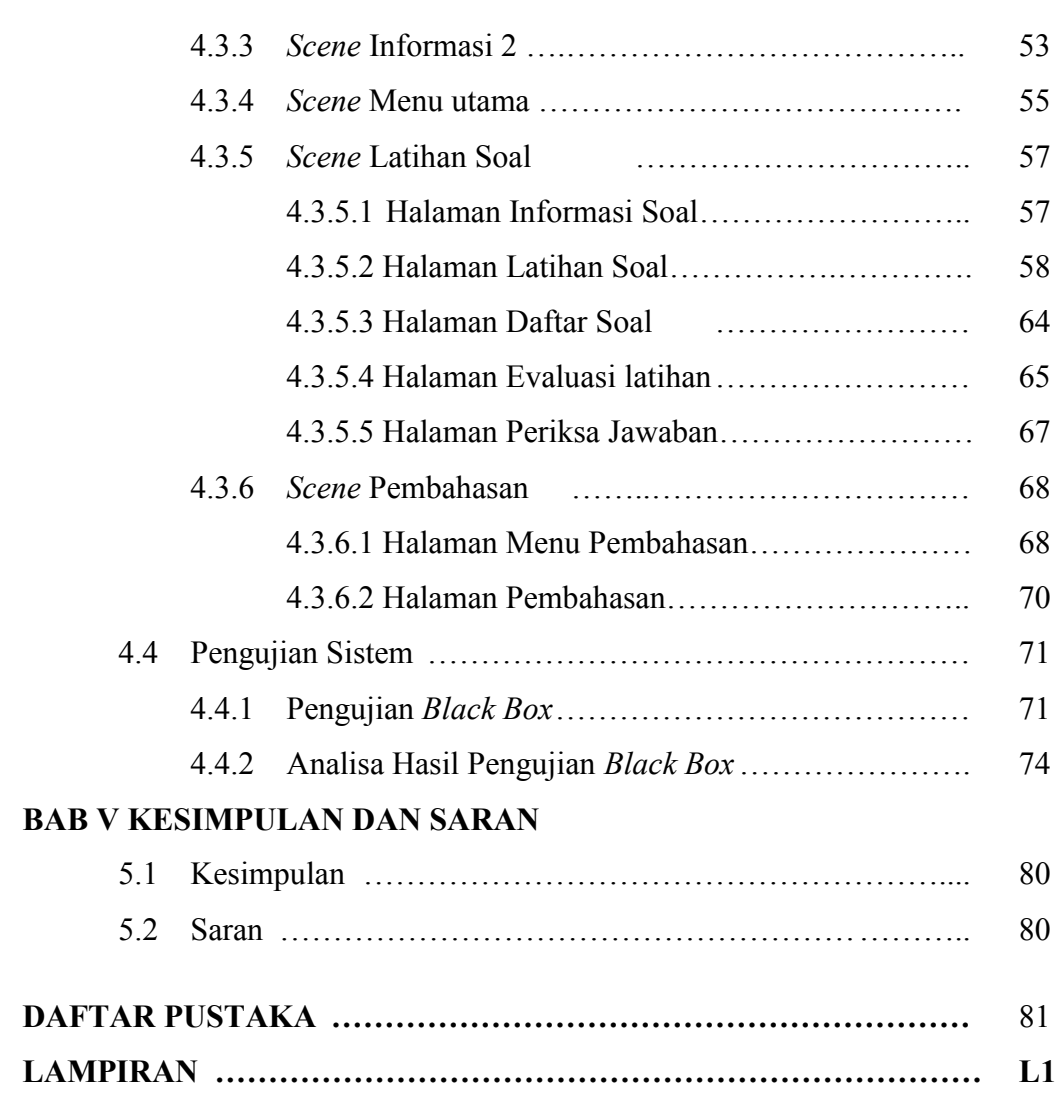

### **DAFTAR GAMBAR**

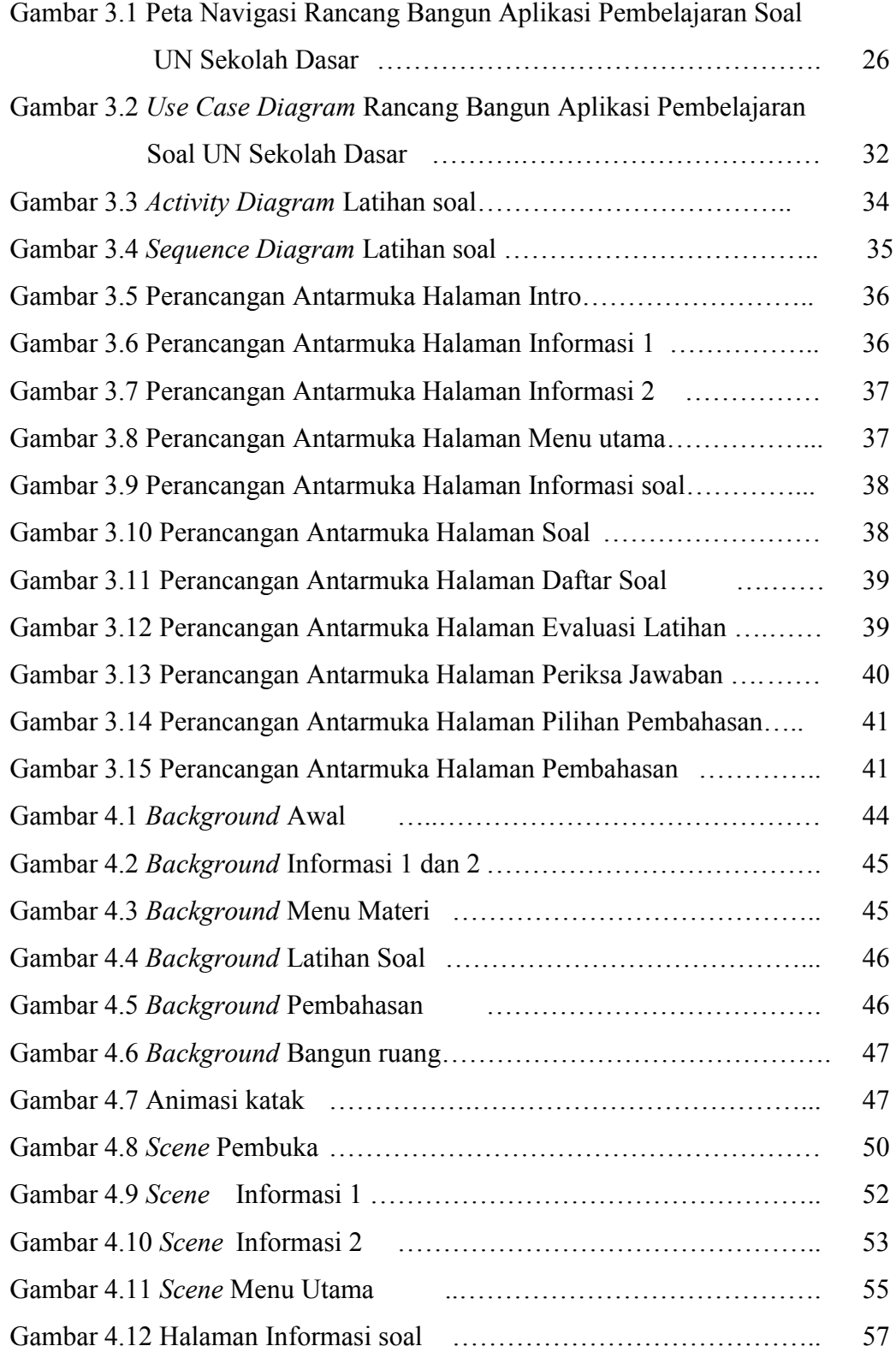

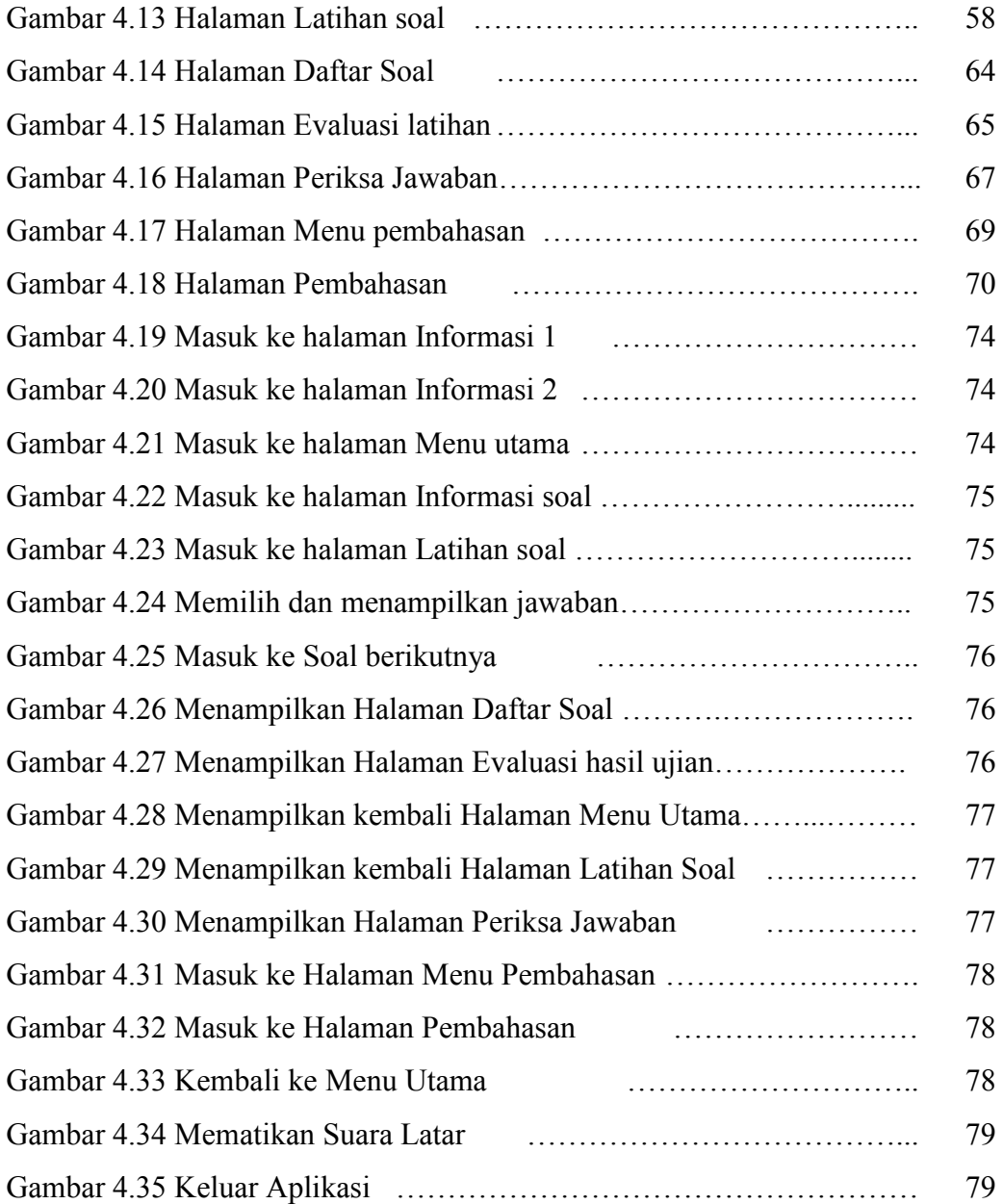

## **DAFTAR TABEL**

#### Halaman

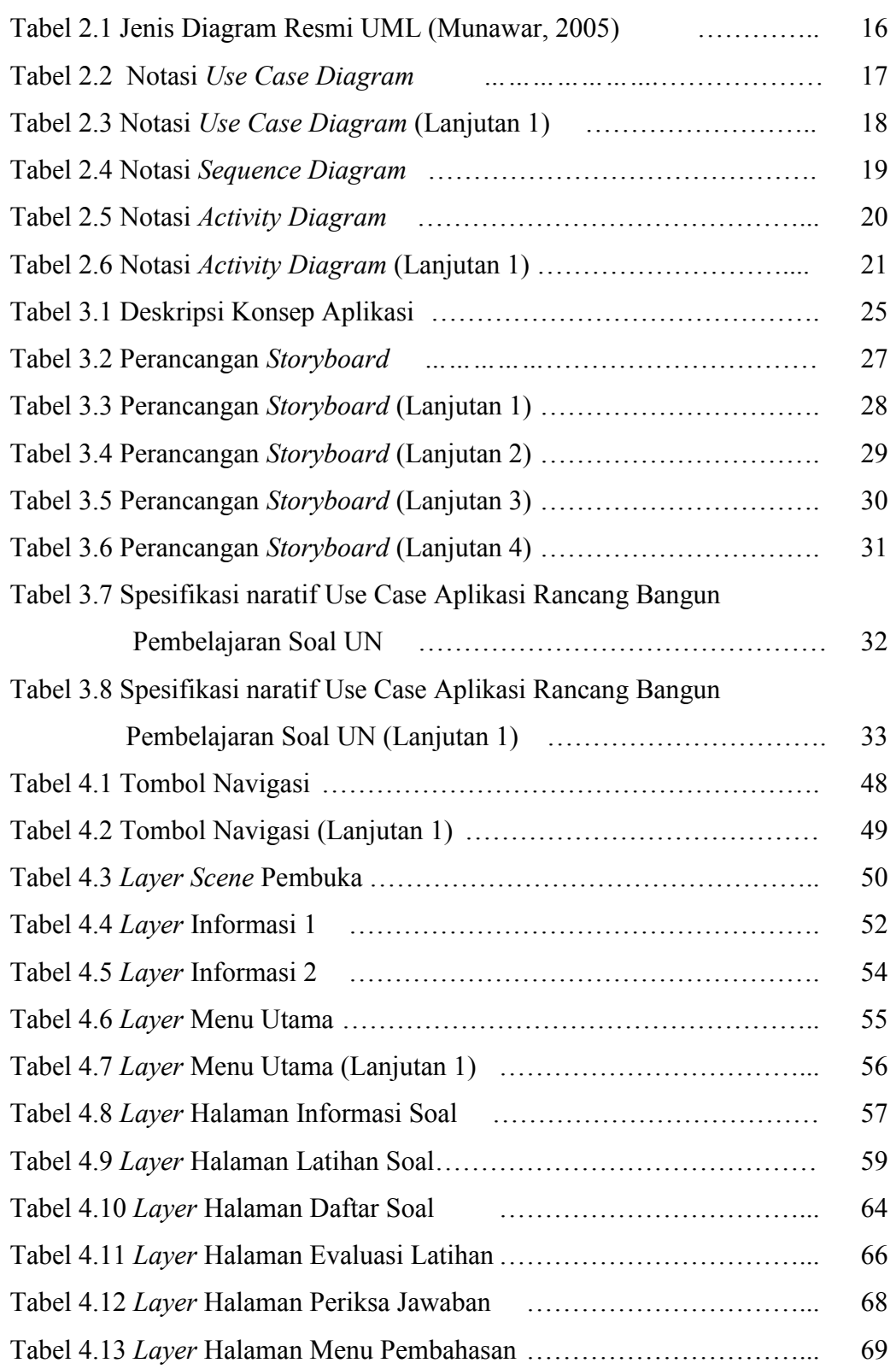

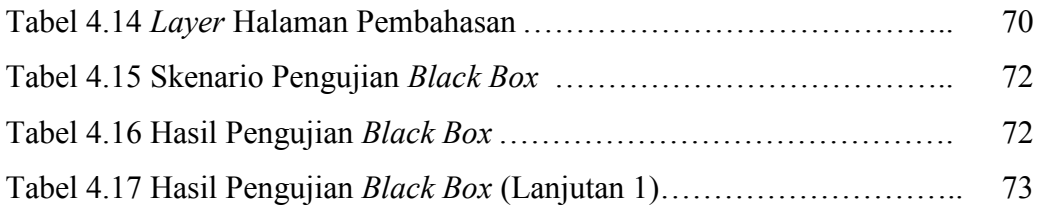